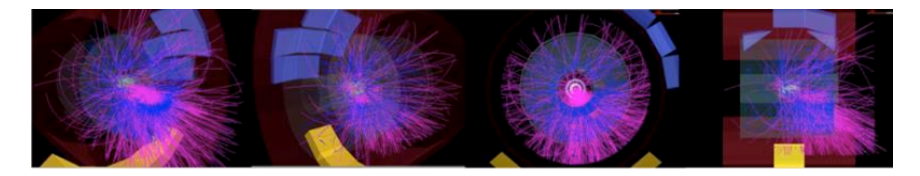

#### CHOS in Production Multiple Linux Environments on PDSF at NERSC

#### Larry Pezzaglia

#### National Energy Research Scientific Computing Center Lawrence Berkeley National Laboratory

#### April 2012

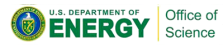

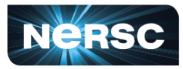

National Energy Research<br>Scientific Computing Center

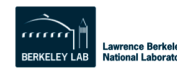

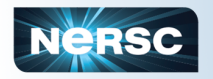

# PDSF at NERSC

- $\triangleright$  A commodity Linux cluster at NERSC serving HEP and NS projects
- ▶ 1GbE and 10GbE interconnect
- $\blacktriangleright$  In continuous operation since 1996
- $\sim$  ~1500 compute cores on ~200 nodes
- $\triangleright$  Over 750 TB shared GPFS storage in 17 filesystems
- ► Over 650 TB of XRootD storage
- $\triangleright$  Supports SL5 and SL6 environments
- $\triangleright$  Projects "buy in" to PDSF and the UGE share tree is adjusted accordingly

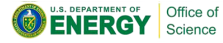

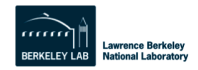

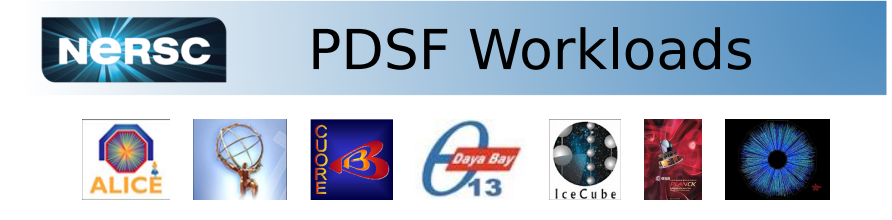

- $\triangleright$  PDSF has a broad user base (including non-CERN and non-LHC projects)
- $\triangleright$  Current projects include ALICE, ATLAS, CUORE, Daya Bay, IceCube, KamLAND, Majorana, and STAR
- $\triangleright$  Prior projects include BaBaR, CDF, Planck, SNO, and SNFactory

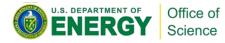

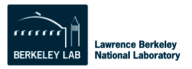

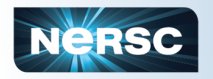

# The Challenge

- $\triangleright$  PDSF must support multiple applications for multiple projects
	- $\blacktriangleright$  Many are only tested or certified on one Linux distribution release
- $\triangleright$  Projects have their own communities with different requirements and recommendations
- $\triangleright$  Simultaneously satisfying the certification constraints of all these projects is challenging
	- $\triangleright$  We need a way to provide customized environments for each project
	- $\triangleright$  Our answer is CHOS

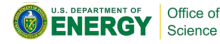

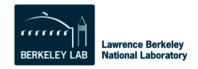

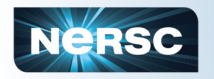

# What is CHOS?

- $\triangleright$  CHOS ("CHroot OS") is a software package which provides a mechanism for simultaneously supporting multiple Linux environments on a single Linux system
- $\triangleright$  Users choose the tree (e.g., SL 6, SL 5, Debian 6) best suited to their application
- $\triangleright$  CHOS was written by Shane Canon and has been in use on PDSF since 2004.

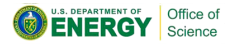

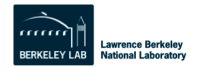

### Other solutions

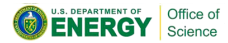

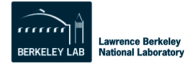

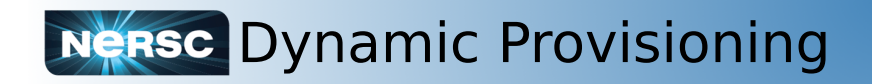

Dynamic Provisioning

- $\triangleright$  Reboot nodes into an appropriate bare-metal OS prior to each job
- $\triangleright$  We must maintain multiple bare-metal boot environments
- $\triangleright$  Jobs requiring different environments can't share a node

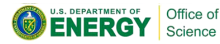

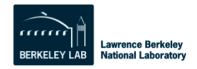

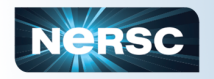

# Boot Environments

- $\triangleright$  Maintaining multiple boot environments is a non-trivial undertaking
- $\triangleright$  We must keep configuration in accordance with **site policy**
	- $\blacktriangleright$  Install security patches
	- $\blacktriangleright$  Maintain configuration and packages for all services (e.g., shared filesystems, batch system, monitoring)
- $\triangleright$  Nodes will be leaving and joining shared services (including parallel filesystems) with each reboot

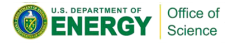

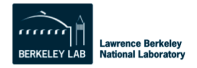

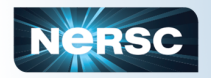

# Full Virtualization

Full virtualization (e.g., KVM)

- $\triangleright$  Jobs requiring different environments can now share a node
- $\triangleright$  We still must maintain multiple boot environments
- If we run one job per core on a 100-node cluster with 24 cores per node, we will have 2400 VMs to manage
	- $\triangleright$  Each VM mounts and unmounts parallel filesystems
	- $\blacktriangleright$  Each VM will be joining and leaving shared services with each reboot
	- $\triangleright$  Shared services (including filesystems) must maintain state for all these VMs

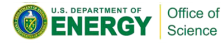

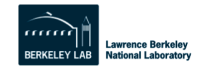

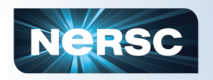

### **Containers**

Containers (e.g., OpenVZ, LXC)

- $\triangleright$  Jobs requiring different environments can share a node
- $\triangleright$  We still must maintain multiple boot environments
- $\geq$  2400 containers are almost as hard to manage as 2400 VMs
- $\blacktriangleright$  http://openvz.org/
- $\blacktriangleright$  http://lxc.sf.net/

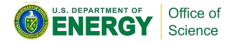

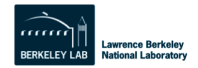

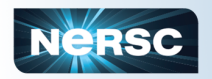

### chroot

What about a simple "chroot"?

- $\blacktriangleright$  Minimal overhead
- $\triangleright$  No support daemons
- $\blacktriangleright$  Serious usability issues
	- $\triangleright$  chroot is a privileged operation
- $\blacktriangleright$  Poor scalability
	- $\triangleright$  We must maintain access to all shared filesystems within each chroot
	- $\blacktriangleright$  Maintaining many environments requires many mounts or a symlink farm

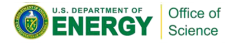

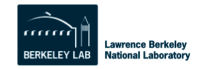

### The CHOS Solution

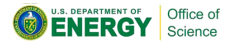

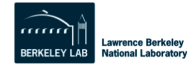

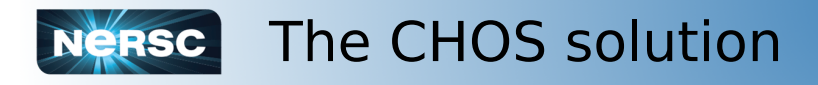

CHOS provides the simplicity of the chroot solution, but adds important features.

- $\triangleright$  Users can manually change environments
	- $\triangleright$  This is as simple as running "env CHOS=debian5 chos"
- $\blacktriangleright$  PAM integration
	- $\triangleright$  CHOSes a user into the correct environment upon login
- $\triangleright$  Batch system integration
	- ► Tested with SGE/UGE and TOROUE+Moab/Maui
- $\triangleright$  Only one chroot directory is needed

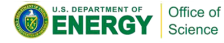

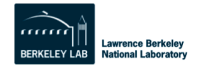

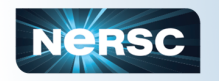

# The CHOS solution

- $\triangleright$  CHOS fulfills most of the use cases for virtualization in HPC with minimal administrative overhead and negligible performance impact
- $\triangleright$  Users do not interact directly with the "base" OS
- ► CHOS provides a **seamless user experience** 
	- $\triangleright$  Users manipulate only one file (\$HOME/.chos), and the desired environment is automatically activated for all interactive and batch work

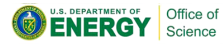

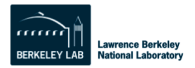

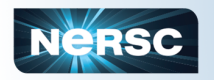

- $\triangleright$  Consider an application written and tested for Debian 5 that we want to run on a Scientific Linux 6 HPC system
- $\triangleright$  We could recompile and test for SL6
- $\triangleright$  Or, we could run inside a Debian 5 CHOS environment
	- **From the application's point of view, we are** running a Debian 5 userland on an SL6 kernel

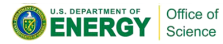

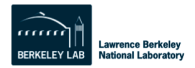

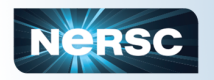

# User Benefits

- $\triangleright$  We can support software requiring invasive changes (e.g., swapping stock EL RPMs for customized versions)
- $\triangleright$  We can support software which only runs on (or is only certified on) Enterprise Linux X.y
- $\triangleright$  We can provide persistent software stacks
- $\triangleright$  We can provide reproducible environments for repeatable production runs
	- $\triangleright$  This allows us to validate prior computations.
	- $\triangleright$  This is a strong selling point for VMs. CHOS provides similar flexibility with less overhead.

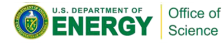

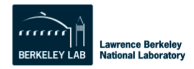

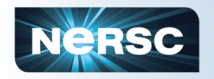

# Sysadmin Benefits

#### $\triangleright$  The base OS is sysadmin-friendly

- It can be updated at will.
- $\triangleright$  We can maintain a minimalist design methodology.
- $\triangleright$  The PDSF base OS image is less than 300 MB
	- $\triangleright$  This includes support for GPFS, CVMFS, and monitoring daemons
- $\triangleright$  No support daemons are required for CHOS

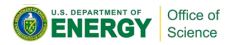

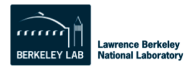

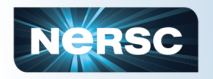

# Sysadmin Benefits

- $\triangleright$  No privileged processes need to run in CHOS
	- $\triangleright$  No setuid bits are required
	- $\triangleright$  CHOS is exclusively for user applications
- $\triangleright$  CHOS environments can live on shared filesystems
- $\triangleright$  CHOS environments share the same kernel
	- $\triangleright$  User applications rarely care which kernel version is under the hood
	- $\triangleright$  Most kernel interfaces have remained been stable enough for our needs
- $\triangleright$  Small and understandable codebase
	- $\sim$  ~2000 lines (excluding build system)

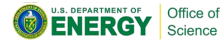

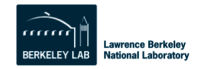

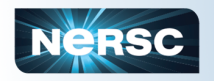

## Requirements

- $\triangleright$  Must arrange for access to required privileged functionality
	- $\triangleright$  Setuid binaries are generally unavailable in CHOS
- $\triangleright$  Must port to new kernels as needed
- $\triangleright$  Must provide user documentation and training

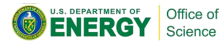

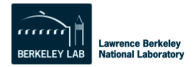

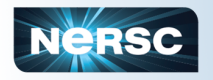

## Under the Hood

- $\triangleright$  CHOS creates a symbolic link at /proc/chos/link with a contextual target
- $\triangleright$  The CHOS kernel module maps PIDs to CHOS link targets
- $\triangleright$  New processes inherit the CHOS target from parents

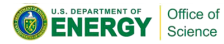

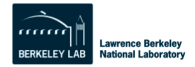

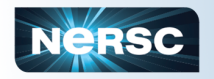

# Under the Hood

 $\triangleright$  The "chos" utility triggers an environment switch:

- 1. The requested environment name is written to /proc/chos/setchos
- 2. /proc/chos/link is mapped to the desired environment path
- 3. The user is chrooted into /chos/
- $\triangleright$  /chos/ contains shared directories, and multiple links pointing through /proc/chos/link

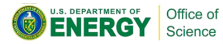

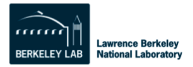

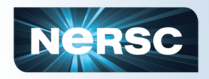

# /chos/

/chos/ when CHOS is not set:

- 
- /chos/bin  $\rightarrow$  /proc/chos/link/bin  $\rightarrow$  /bin/
- /chos/etc  $\rightarrow$  /proc/chos/link/etc  $\rightarrow$  /etc/
- /chos/lib  $\rightarrow$  /proc/chos/link/lib  $\rightarrow$  /lib/
- /chos/usr  $\rightarrow$  /proc/chos/link/usr  $\rightarrow$  /usr/
- /chos/proc  $\rightarrow$  /local/proc/
- $/$ chos/tmp  $\rightarrow$  /local/tmp/
- /chos/var  $\rightarrow$  /local/var/
- /chos/dev/ # Common device nodes
- /chos/local/ # Mountpoint for the real root tree

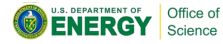

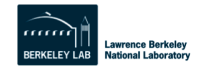

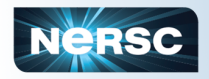

# /chos/

/chos/ when CHOS is sl6:

- 
- /chos/bin  $\rightarrow$  /proc/chos/link/bin  $\rightarrow$  /os/sl6/bin/
- 
- /chos/etc  $\rightarrow$  /proc/chos/link/etc  $\rightarrow$  /os/sl6/etc/
- /chos/lib  $\rightarrow$  /proc/chos/link/lib  $\rightarrow$  /os/sl6/lib/
- /chos/usr  $\rightarrow$  /proc/chos/link/usr  $\rightarrow$  /os/sl6/usr/
- /chos/proc  $\rightarrow$  /local/proc/
- $/$ chos/tmp  $\rightarrow$  /local/tmp/
- $/$ chos/var  $\rightarrow$  /local/var/
- /chos/dev/ # Common device nodes
- /chos/local/ # Mountpoint for the real root tree

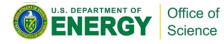

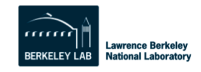

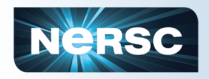

# /chos/

/chos/ when CHOS is deb5:

- 
- /chos/bin  $\rightarrow$  /proc/chos/link/bin  $\rightarrow$  /os/deb5/bin/
- 
- /chos/etc  $\rightarrow$  /proc/chos/link/etc  $\rightarrow$  /os/deb5/etc/
- /chos/lib  $\rightarrow$  /proc/chos/link/lib  $\rightarrow$  /os/deb5/lib/
- /chos/usr  $\rightarrow$  /proc/chos/link/usr  $\rightarrow$  /os/deb5/usr/
- /chos/proc  $\rightarrow$  /local/proc/
- $/$ chos/tmp  $\rightarrow$  /local/tmp/
- $/$ chos/var  $\rightarrow$  /local/var/
- /chos/dev/ # Common device nodes
- /chos/local/ # Mountpoint for the real root tree

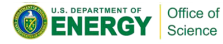

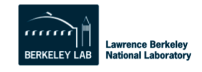

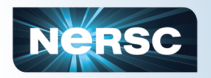

# CHOS on PDSF

- $\triangleright$  CHOS has been in production on PDSF since 2004. Current environments are:
	- $\blacktriangleright$  SL 5.3
	- $\blacktriangleright$  SL 6.2
- In the past, we supported:
	- $\triangleright$  SL 4.4 (32-bit and 64-bit)
	- $\blacktriangleright$  SL 3.0.2
	- $\blacktriangleright$  Fedora Core 2
	- $\blacktriangleright$  Red Hat 9
	- $\blacktriangleright$  Red Hat 8
	- $\blacktriangleright$  Red Hat 7.3
	- $\blacktriangleright$  Red Hat 7.2
	- $\blacktriangleright$  Red Hat 6.2

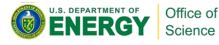

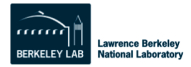

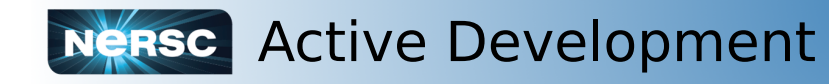

- $\triangleright$  CHOS is an active project distributed under a modified BSD license
- $\triangleright$  Want to use CHOS on your system or for a project? We can help.
- $\triangleright$  The code is publicly available on GitHub:
	- $\triangleright$  Contributions and collaborations are welcome
	- ▶ https://qithub.com/scanon/chos/

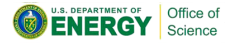

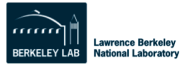

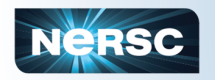

# Future plans

- $\triangleright$  Build a secure mechanism for users to provide their own CHOS environments
- $\triangleright$  Provide scripts to help prepare a filesystem hierarchy for use with CHOS
- $\triangleright$  Simplify the build, deployment, and configuration process
- $\triangleright$  Explore and possibly adapt techniques used by LXC

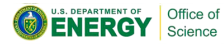

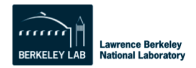

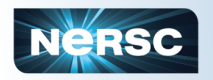

# Nersc A Future Use Case

- 1. User configures workstation to properly run an application
- 2. User runs CHOS helper scripts to transform the workstation's file tree into a CHOS environment
- 3. User transfers this CHOS environment to an HPC system
- 4. User selects that environment to launch the application in production

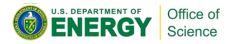

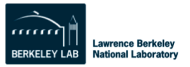

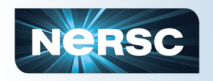

## Nersc A Future Use Case

- $\triangleright$  This would allow user communities to support their own computing environments
- $\triangleright$  Sysadmins focus on the base OS, core services, filesystems, monitoring, and batch system

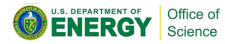

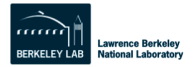

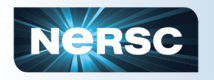

## Summary

- $\triangleright$  CHOS enables us to concurrently support multiple Linux environments on a single Linux system
	- $\triangleright$  Rich computing environments for users
	- $\blacktriangleright$  Lean, maintainable base OS for sysadmins
	- $\triangleright$  PAM and batch system integration provide a seamless user experience
- $\triangleright$  CHOS has been in production on PDSF for over eight years
- $\triangleright$  CHOS is under active development, with new features on the horizon
- $\blacktriangleright$  Alternatives to virtualization exist, and CHOS is one of them

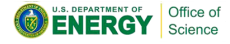

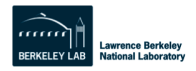

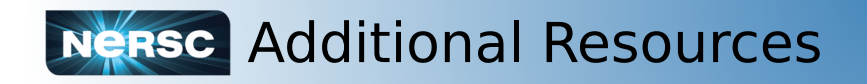

#### $\triangleright$  Original CHOS paper:

▶ http://indico.cern.ch/getFile.py/access?contribId=476

&sessionId=10&resId=1&materialId=paper&confId=0

#### $\triangleright$  PDSF CHOS User documentation:

▶ http://www.nersc.gov/users/computational-systems/

pdsf/software-and-tools/chos/

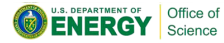

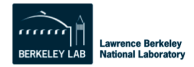

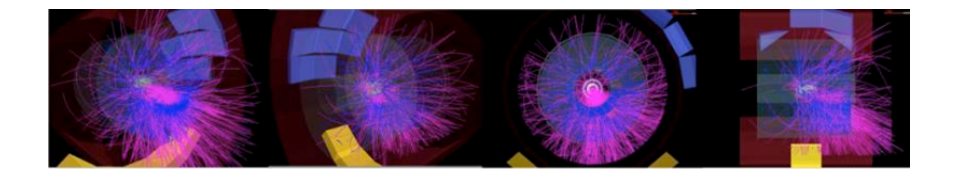

#### Questions?

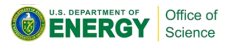

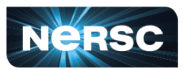

National Energy Research<br>Scientific Computing Center

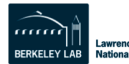

**Lawrence Berkelev National Laboratory**